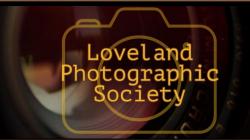

### **Club Meetings**

#### Saturday, August 10 **Photo Bull Session**

Daz Bog Coffee Shop 556 Lincoln Loveland, CO 8:30-10:30 AM

#### Monday, August 12 **Monthly Club Meeting**

Group Publishing 1515 Cascade Avenue Loveland, Colorado

> **Social Hour** 5:30-6:30 PM

**Club Meeting** 6:30-9:30 PM

### Monday, August 19

#### **Photo Review Session**

Loveland Library Gertrude Scott Room 300 Adams Avenue Loveland, CO 6:00-8:00 PM

### **August Meeting Agenda**

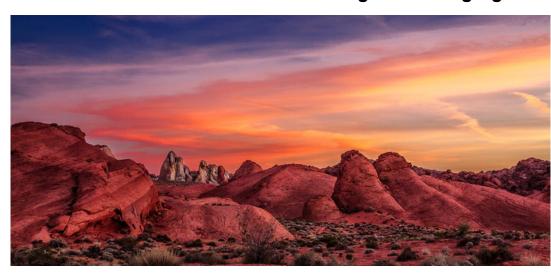

### The Creative Edge **Presented by Jeff Johnson**

#### By Jeff Johnson

So, you've mastered your camera, the exposure triangle and your composition are solid. Now, you've taken the weekend off, time away from work and your family, and have driven several miles to your favorite location. You know the sunrises and sunsets will be magical over those mountains and that gorgeous waterfall, you can't wait! You shoot and you shoot and you shoot. Then you look at your images on the camera's monitor. Your heart sinks. You can't believe your eyes . . . flat and lifeless. You load them to your laptop, the same thing . . . boring! They're sharp and they're well exposed, according to the histogram. Your

— Continued on Next Page —

#### LPS Board of Directors

**PRESIDENT** 

- KURT FLOCK

VICE PRESIDENT

- KEVIN FETTIG **TREASURER** 

- SANDY LOUCKS

**SECRETARY** - SCOTT SPRAIN

PAST PRESIDENT

— TONY PARISO

**PROGRAMS** 

- JEANIE SUMRALL-AJERO

**MEMBERSHIP** - SANDY LOUCKS

COMPETITION

- LORIE SMITH

#### **LPS Officers**

FIELD TRIPS

- LYNNE LEWIS

**GREETING HOSTS** 

- JAMIE CARRIER

& INGRID JACOBSON

**MENTOR** 

— MIKE WILCOX

**PROJECTIONIST** 

OCTAVIO NODA

& MIKE WILCOX

FORUM DIRECTOR

— INGRID JACOBSON

**PUBLICITY** 

- OPEN

**SCHOLARSHIPS** 

- RUTH SPRAIN

NEWSLETTER/WEBMASTER

- BILL SHANAHAN

**PSA REPRESENTATIVE** 

- LISA SCHNELZER

**FACILITY SETUP** 

— JEANIE SUMRALL-AJERO

### *In*Focus

# The e-Newsletter for the Loveland Photographic Society

#### **Mailing Address**

P. O. Box 7604 • Loveland, CO 80537

#### **Public Facebook Page**

https://www.facebook.com/ LovelandPhotographicSociety/

#### **Members Only Facebook Group**

https://www.facebook.com/ groups/237033251716/

# **Submitting Pictures for the Monthly Competition or Photo Review Session**

- Log on to the LPS.CC website
- Mouse over the Competitions dropdown on the Home Page.
- Select menu item:

#### Submit images to a Competition

- Select the Competition or the Third Monday Photo Review
- Click the Select button on the Left side.
- At the bottom of the screen, click on Upload images into the Competition.
- Then click on the button Select which will open a window on your computer to select images.
- Click on Save Images

The monthly competitions allow a single image per competition.

The photo review session allows up to three images — title the images with the letters A, B and C followed by your last name. This will allow us to limit the number of images if it is necessary.

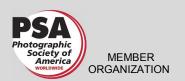

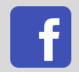

### **Jeff Johnson**

— Continued From Previous Page —

composition seems creative and inviting, but they just look dead! That pop and brilliance you expect are just not there. OMG . . . what have you missed?

As you drive back home your mind races between how you could have screwed up these

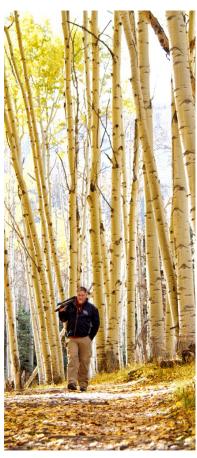

images and maybe a career in plumbing or pest control would be more rewarding. STOP . . . HOLD ON . . . TAKE A BREATH! You're only halfway done. You just need some good ol' postprocessing. The digital darkroom. Don't worry . . . I think I can help! As silly as this story sounds I have heard it repeatedly. First off, shooting in RAW, images will appear flat. so that is a good thing!! Secondly, join

me for a session of Lightroom and Photoshop best practices for editing and then adding the punch you crave with Photoshop enhancements.

l'Il share with you my over 40 years as a working professional on image enhancements with easy and awesome Lightroom and Photoshop tips, tricks and surefire, easy-to-do techniques. Including intimate color and tone adjustments, texture overlays, image blending, luminosity masks, burning and dodging, all in a non-destructive process . . . and all easy to repeat from image-to-image!

All you need to do is bring an empty notebook and an open mind as I will challenge your creative process and leave you with many new ideas to apply to your imagery.

#### About Jeff Johnson, Master Photographer | Artist | Educator | Chief Instigator

Admittedly these are self-inflicted titles. However, I have earned the Master of Photography degree from the Professional Photographers of America and this can only be achieved with high quality imagery and an intense and long-term participation in the industry.

In my 40 years as a professional I have always been one to share exciting ideas and techniques. It only then makes sense that I offer consultations, programs and workshops which create a vehicle where I can share the knowledge I have accumulated over these rewarding years and hopefully educate photographers everywhere.

Chief Instigator . . . now this is an interesting tag. As you may imagine I have had my fair share of teasing and abuse over this one. A lot of folks think this means "troublemaker", which, if you know me, isn't really that far-off base. But, if you look it up it means "one who urges or provokes action or course. To instigate the people to photograph." Well, I altered the last part but this is exactly what I am trying to do, instigate!

# Ardeth Carlson Introduced as a Colorado PSA Member

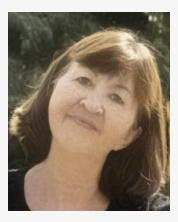

The Summer Edition of the PSA Colorado Membership Quarterly News featured a member profile introducing Ardeth Carlson.

Ardeth Carlson has always loved shooting candid photos of people, and her children were easily a primary focus when they were young. Eventually, as her children grew and moved away from home Ardeth turned to landscapes and other non-people subjects.

As stated in her PSA member gallery biography, "Now as a retiree, I have had time to especially pursue nature and wildlife photography, with birding being a side adventure. Living in Colorado, there are numerous trails and nature reserve areas where I enjoy hiking."

"I still love unposed images, and wherever I am, my eye is always framing what I'm looking at — 'wow, that would be a great shot!' And when that happens, it's good to have a camera at hand!"

Read Ardeth Carlson's full biography by visiting the PSA Colorado Membership Galleries page and view more of her photography in the PSA 365-Day Gallery.

### **Photo Opportunities**

BY CHARLES SCHINNER

Check out these Meetups with Colorado PhotoArts:

#### Milky Way Shoot

Saturday, August 10 11:00 PM-6:00 AM Estes Park Visitors Center 500 Big Thompson Ave, Estes Park, CO

Perseids meteor shower peaks on the 12th, but being a Monday, let's try Saturday the 10th. Moon set is 1:41am & rise at 4:50pm. The sun sets at 8:04pm and rises again at 6:02am. The best time would be around moon set and before sunrise.

Will seek out a dark sky location and at least shoot the Milky Way and maybe get lucky to get a meteor.

http://meetu.ps/e/GxFdt/hQFQ6/d

#### **Roadknights Car Show**

Friday, August 23 8:00 PM Larimer County Fair Grounds I-25 exit 259 5280 Arena Cir, Loveland, CO

http://meetu.ps/e/GqzX4/hQFQ6/d

### Join the Club!

If you are reading the newsletter as a nonmember and would like to join the Loveland Photographic Society, go to the main page on the LPS.CC website and click on **Membership > Join or Renew.** 

# Chainsaws & Chuckwagons

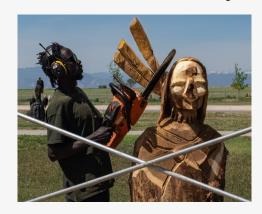

The annual chainsaw carving competition, Chainsaws and Chuckwagons, took place on Main Street in Frederick, Colorado last month. It's too late to photograph the action, but you can still shoot the results. The wood carvings will remain on display for a few weeks.

### **Interesting Website**

Use this link to view twenty iconic photographs and the cameras that took them:

https://www.boredpanda.com/cameras-usedfamous-historical-photographs/? utm\_source=newsletter&utm\_medium=email&ut m\_campaign=Newsletter

### **New Members**

Welcome to our new members who have joined the Loveland Photographic Society since that last newsletter was published.

Steve Scarborough Michele Kelly Michael Mari Clark Cummings Roger Good

# The Line of Beauty in Photography

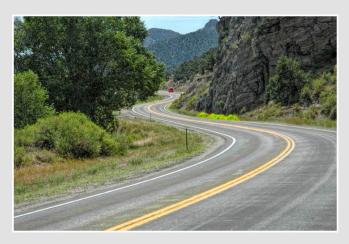

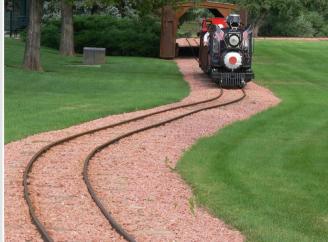

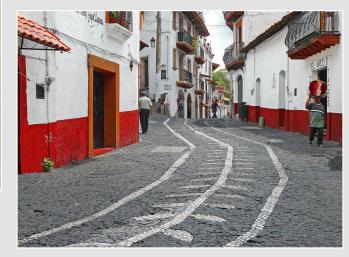

### BY OCTAVIO NODA PROJECTIONIST@LPS.CC

Pictures are not only made for our own enjoyment but for others as well and, of course, to compete for the best at a photo competition. One way this goal can be achieved is through effective and thoughtful composition using lines that guide the eye into the picture. It is, after all,

the combination of lines and forms which makes up a photograph

Curve lines are the most graceful lines available to make a good composition. They are pleasing, relaxing and attractive for the eye to follow within the frame. The most eye-catching line is the Line of Beauty, better known as the S shape. Not only it is a line of great beauty but

gives charm and strength to an image. It is aesthetically pleasing and becomes the primary focus of an image. The curvature line is used to give variety and grace and to avoid a monotonous arrangement. In fact, urban designers use the S curve in many ways to enhance the landscape. Therefore, consider including the S line in an image to gain attraction. Try it!

## **Competition Corner**

#### BY LORIE SMITH

COMPETITION@LPS.CC

Please congratulate the following members who have advanced to the next level of competition.

#### Advanced

Warren Larson

#### **Masters**

Jerry Chase Ron Noriyuki

#### **August Theme**

Celebrate Color!

#### **Submission Deadline**

Before Midnight, Monday, August 5

#### Please keep the judging criteria in mind:

**Impact and Viewer Interest** — "Wow" factor is the nebulous quality where an image "pops". This subjective aspect of judging should not preempt the technical or composition aspects of an image.

**Composition** — Good composition is a pleasing arrangement of the elements in an image. There are many guidelines for good composition that judges may consider.

**Technical Quality** — This includes sharpness, focus, color, tonal scale, contrast, appropriate depth of field and other qualities. Consideration is also given for the effect the photographer was trying to achieve such as high key, multiple exposure, selective focus, etc.

**Monthly Themes** — The subject matter should be related in some manner to the theme. While there are no formal "deductions" or penalties, judges may reduce their overall score if they feel the image

does not align with monthly theme. With that said, creative interpretation is encouraged.

# Future Monthly Themes for 2019

September

How We Get There

October

This Ordinary Life

November

Joy!

December

TBD

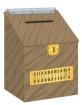

# Suggestion Box

Suggestions or comments concerning the club can be <u>submitted here</u>, which in reality is an email to the editor. Your email will be forwarded to the appropriate board member. Thanks for your input!

# The LPS Affiliate Program

The following companies have offered LPS various programs for the club and anyone who uses the special links provided on the website to make purchases. Make sure to use the links **each time you order.** Otherwise, you and LPS will not receive the benefits of the program each company offers.

Click on **Affiliate Program** on the LPS.CC website home page for links to these companies.

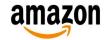

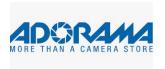

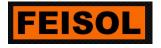

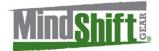

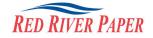

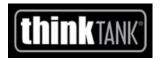

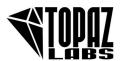